smart Sol *plus* 

Temperaturdifferenzregler für solarthermische Anlagen zur Trinkwassererwärmung und Heizungsunterstützung

## I l s t a r t a n l e i t u n

Übersicht zur Inbetriebnahme der Regler.

Die Montage- und Bedienungsanleitung muss gelesen, alle Sicherheitshinweise und Informationen beachtet werden!

Diese Anleitung zeigt nur eine schematische<br>
Übersicht zur Inbetriebnahme der Regler.<br>
Die Montage- und Bedienungsanleitung muss<br>
alle Sicherheitshinweise und Informationen b<br>
Durch mangelhaften Anschluss oder inkorrek<br>
kö Durch mangelhaften Anschluss oder inkorrektes Vorgehen können das Gerät, sowie die Heizungsanlage beschädigt, oder Personen gefährdet werden!

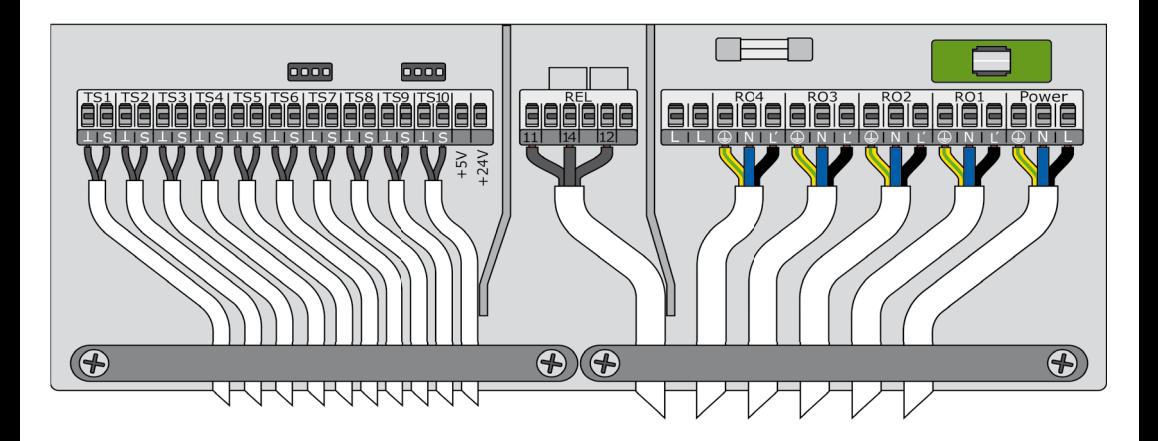

- Das Gehäuse öffnen und am vorgesehenen Ort montieren.
- Alle Zuleitungen installieren und anklemmen (Das Klemmenbild kann von der Abbildung abweichen).
- TS-Klemmen am linken Klemmenblock: Eingänge für PT1000 Sensoren, bzw. TS7-TS10: PWM-Signal für Hocheffizienzpumpen bzw. TS6-TS8 (+TS10) Eingänge für Flügelradsensoren
- Steckverbinder hinter TS-Klemmen: Eingang für Vortex-Volumenstromsensor

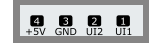

- REL-Klemmen am mittleren Klemmenblock: Potentialfreies Relais, hauptsächlich zur Kesselsteuerung.
- RO-Klemmen am rechten Klemmenblock: Triac-Ausgänge zur Ansteuerung von Pumpen und Ventilen.
- Rechte Klemmen: Netzanschluss.
- Zugentlastung montieren und Gehäuse schließen.

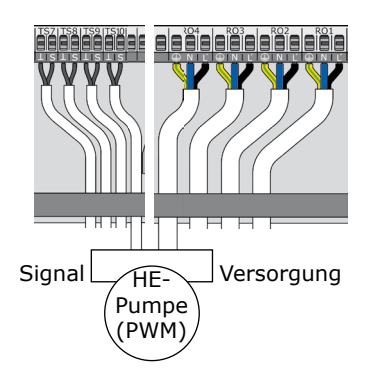

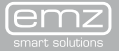

smart Sol *plus* 

Temperaturdifferenzregler für solarthermische Anlagen zur Trinkwassererwärmung und Heizungsunterstützung

## I s t a r t a n l e i t u n

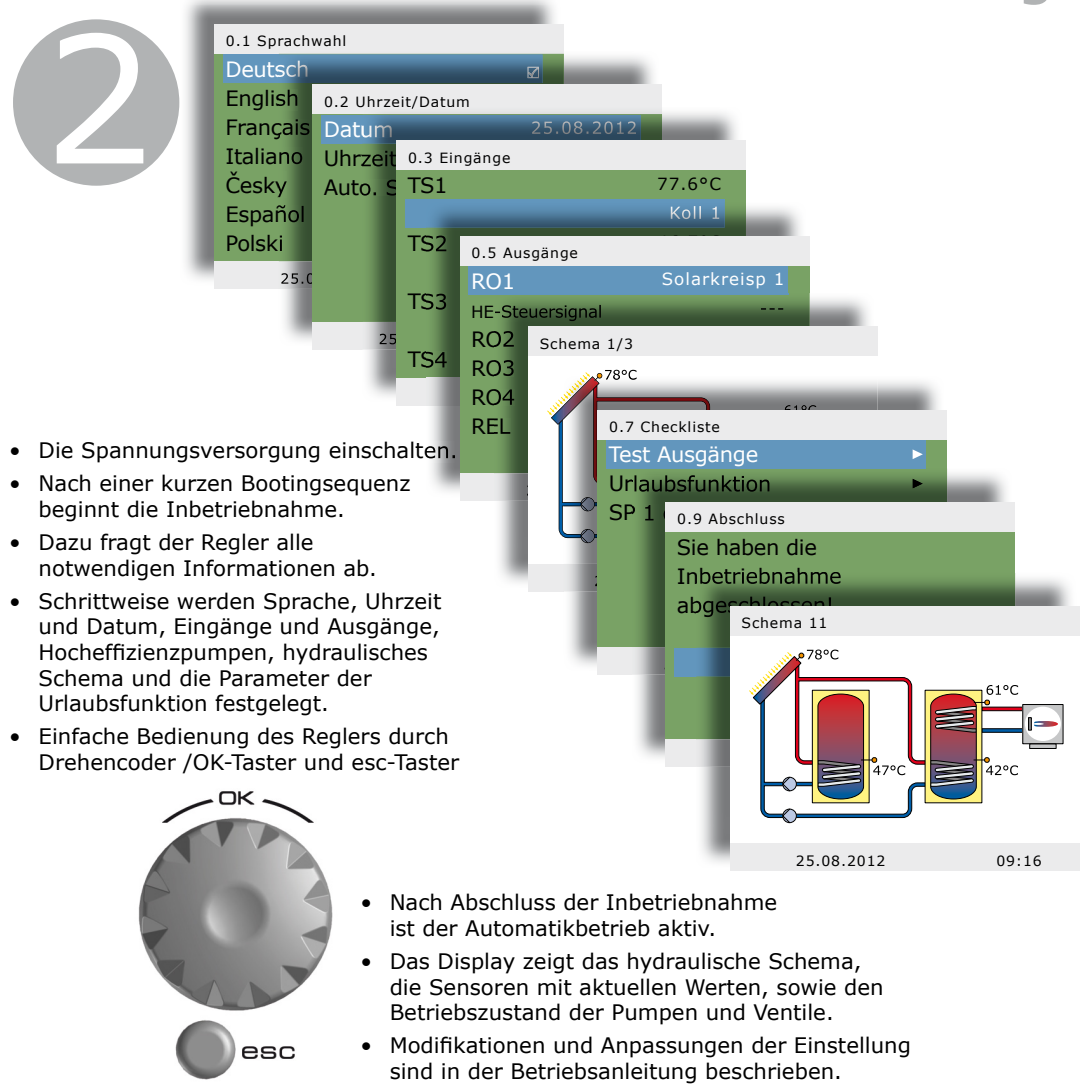

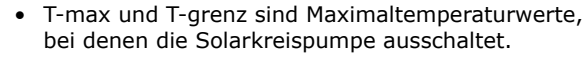

- T-max definiert die reguläre Höchsttemperatur des Speichers, droht Kollektorüberhitzung wird jedoch bis T-grenz geladen.
- Im Auslieferzustand ist T-max mit 59°C und T-grenz mit 60°C eingestellt.
- Diese Werte können unter 1.2.3 und 1.2.5 im Profimodus angepasst werden.

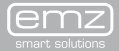

3